Attempt the following questions.

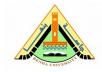

Midterm Exam Subject: Computer Applications - SUR 112 Date: Sat 12/11/2016 Duration: 1 hour

Note of Questions: 5 in 5 page(s) Total Mark: 10

# Question 1:

(2 Marks)

Each of the following programs has some errors. Locate as many as you can.

| a)                                                                                                    | b)                                                                                                    |
|----------------------------------------------------------------------------------------------------|----------------------------------------------------------------------------------------------------|
| <pre>#include <iostream>; using namespace std; main {     double number, half;     cout &lt;&lt; "Enter a number to be divided\n"     cout &lt;&lt; "in half.\n"     cin &gt;&gt; number1;     half =/ 2;     cout &lt;&lt; fixedpoint &lt;&lt; showpoint &lt;&lt; half &lt;&lt; endl;     return 0;</iostream></pre> | <pre>using namespace std;<br/>int main ()<br/>{<br/>double number1, number2, sum;<br/>Cout &lt;&lt; "Enter a number: ";<br/>Cin &lt;&lt; number1;<br/>Cout &lt;&lt; "Enter another number: ";<br/>Cin &lt;&lt; number2;<br/>number1 + number2 = sum;<br/>Cout "The sum is " &lt;&lt; sum<br/>return 0;</pre> |
| }                                                                                                    | }                                                                                                    |

| a)                                                                                                    | b)                                                                                                    |
|----------------------------------------------------------------------------------------------------|----------------------------------------------------------------------------------------------------|
| <pre>#include <iostream>_ using namespace std; int main () {     double number, half;     cout &lt;&lt; "Enter a number to be divided\n";     cout &lt;&lt; "in half.\n";     cin &gt;&gt; number;     half = number / 2;     cout &lt;&lt; fixed &lt;&lt; showpoint &lt;&lt; half &lt;&lt; endl;     return 0; }</iostream></pre> | <pre>#include <iostream> using namespace std; int main () {     double number1, number2, sum;     cout &lt;&lt; "Enter a number: ";     cin &gt;&gt; number1;     cout &lt;&lt; "Enter another number: ";     cin &gt;&gt; number2;     sum = number1 + number2;     cout &lt;&lt; "The sum is " &lt;&lt; sum;     return 0; }</iostream></pre> |

Benha University Faculty of Engineering (at Shoubra ) Surveying Engineering Department 1<sup>st</sup> Year

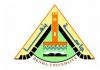

Midterm Exam Subject: Computer Applications - SUR 112 Date: Sat 12/11/2016 Duration: 1 hour

Attempt the following questions.

№ of Questions: 5 in 5 page(s) Total Mark: 10

# **Question 2:**

(2 Marks)

Convert the following if/else if statement into a switch statement:

```
if (choice == 1)
{
    cout << fixed << showpoint << setprecision(2);
}
else if (choice == 2 || choice == 3)
{
    cout << fixed << showpoint << setprecision(4);
}
else if (choice == 4)
{
    cout << fixed << showpoint << setprecision(6);
}
else
{
    cout << fixed << showpoint << setprecision(8);
}</pre>
```

```
switch (choice) {
    case 1:
        cout << fixed << showpoint << setprecision(2);
        break;
    case 2:
    case 3:
        cout << fixed << showpoint << setprecision(4);
        break;
    case 4:
        cout << fixed << showpoint << setprecision(6);
        break;
    default:
        cout << fixed << showpoint << setprecision(8);
        break;
}</pre>
```

Attempt the following questions.

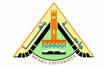

Midterm Exam Subject: Computer Applications - SUR 112 Date: Sat 12/11/2016 Duration: 1 hour

№ of Questions: 5 in 5 page(s) Total Mark: 10

## **Question 3:**

(2 Marks)

Write a program that calculates a car's gas mileage. The program should ask the user to enter the number of gallons of gas the car can hold and the number of miles it can be driven on a full tank. It should then display the number of miles that may be driven per gallon of gas.

```
#include <iostream>
using namespace std;
int main()
{
   double mileage,
                     // To hold the calculated miles per gallon
          gallons,
                     // To hold the gas tank capacity (in gallons)
                     // To hold the miles the car can go on 1 tank of gas
          miles;
   // Get the gas tank capacity.
   cout << "How many gallons of gas can the car hold? ";
   cin >> gallons;
   // Get the miles the car can travel on a full tank.
   cout << "How many miles can you drive on a full tank? ";</pre>
   cin >> miles;
   // Calculate the miles per gallon
   mileage = miles/gallons;
   // Display the result
   return 0;
}
```

Benha University Faculty of Engineering (at Shoubra ) Surveying Engineering Department 1<sup>st</sup> Year

Attempt the following questions.

Midterm Exam Subject: Computer Applications - SUR 112 Date: Sat 12/11/2016 Duration: 1 hour

№ of Questions: 5 in 5 page(s) Total Mark: 10

### **Question 4:**

(2 Marks)

Write a program that asks the user to enter two numbers. The program should use the conditional operator to determine which number is the smaller and which is the larger.

```
#include <iostream>
using namespace std;
int main()
{
                  // To hold the 1st number
// To hold the 2nd number
    int num1;
    int num2;
    // Get the 1st number.
    cout << "Enter the 1st number: ";</pre>
    cin >> num1;
    // Get the 2nd number.
    cout << "Enter the 2nd number: ";</pre>
    cin >> num2;
    // Determine which number is the smaller and which is the larger.
    cout << num1 << " is '
          << (num1 > num2 ? "larger than " : "smaller than ")
         << num2 << ".\n";
    return 0;
}
```

Attempt the following questions.

Midterm Exam Subject: Computer Applications - SUR 112 Date: Sat 12/11/2016 Duration: 1 hour

№ of Questions: 5 in 5 page(s) Total Mark: 10

# **Question 5:**

(2 Marks)

Write a program that asks the user for a positive integer value. The program should use a loop to get the sum of all the integers from 1 up to the number entered. For example, if the user enters 50, the loop will find the sum of 1, 2, 3, 4, ... 50.

Input Validation: Do not accept a negative starting number.

### Solution:

```
#include <iostream>
using namespace std;
int main()
{
    int value = -1; // To hold the value
int sum = 0; // The sum, intitalized to 0.
    // Get the value as input from the user.
    // Do not accept negative values.
    while (value < 0)
    {
        cout << "Enter a positive integer value: ";</pre>
        cin >> value;
    }
    // Calculate the sum of numbers from 1
    // up to the value entered by the user.
    int count = 1;
    while(count <= value)</pre>
    {
         // Increment the sum by the count.
        sum += count++;
    }
    // Display the sum.
    cout << "\nThe sum of numbers 1 - "
          << value << " is " << sum << ".\n";
    return 0;
}
```

Good Luck Dr. Islam ElShaarawy